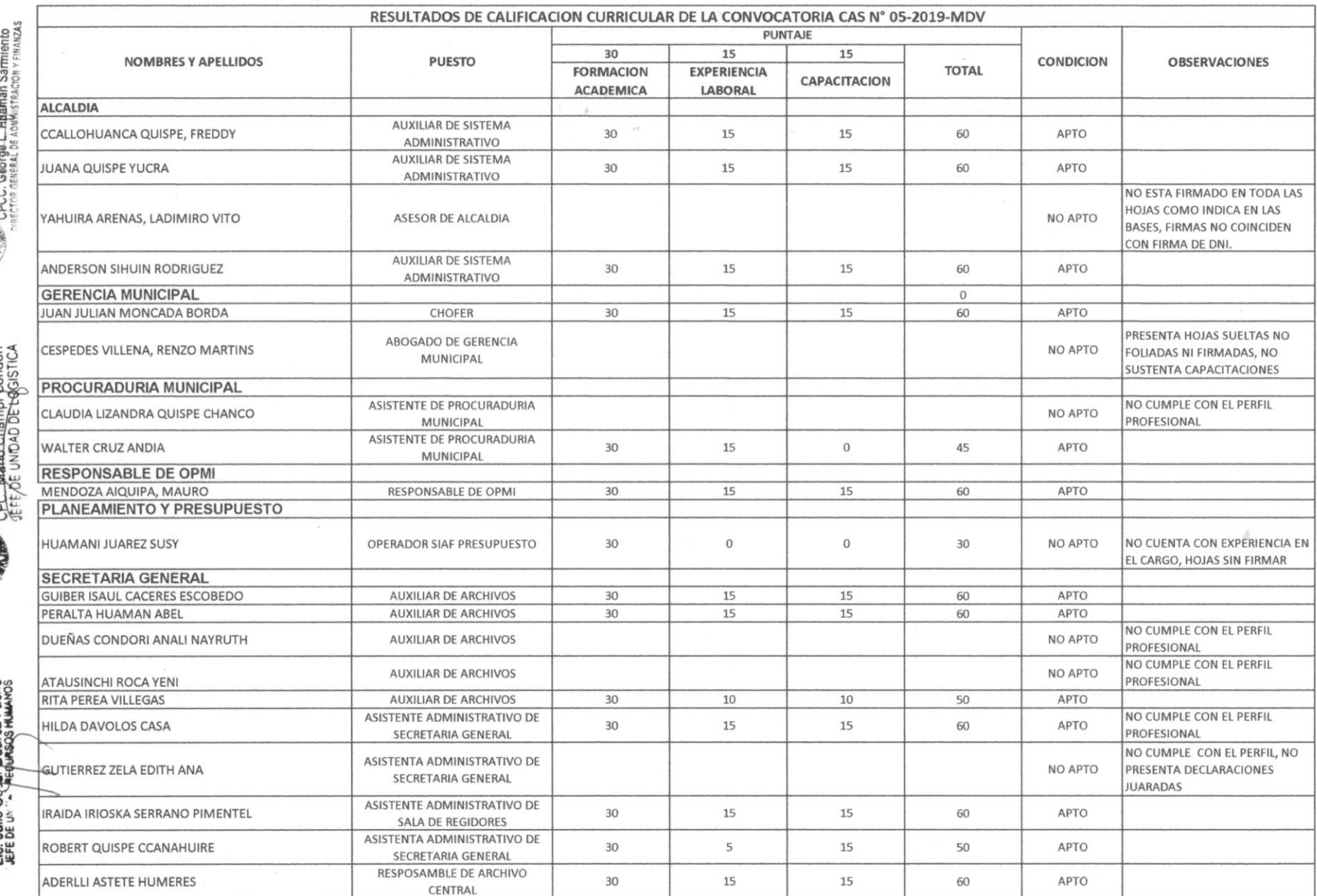

 $\tilde{\mathbf{r}}$ 

MUNICIPALIDAD DISTRITRALI DE VILCABAMBA<br>OFICINA GENERAL DE ADMINISTRACION Y FINANZAS<br>SALARISTRA<br>SALARISTRITRACION

MUNICIPALIDAD DISTRITA DE VICABANGA  $\frac{1}{6}$ 

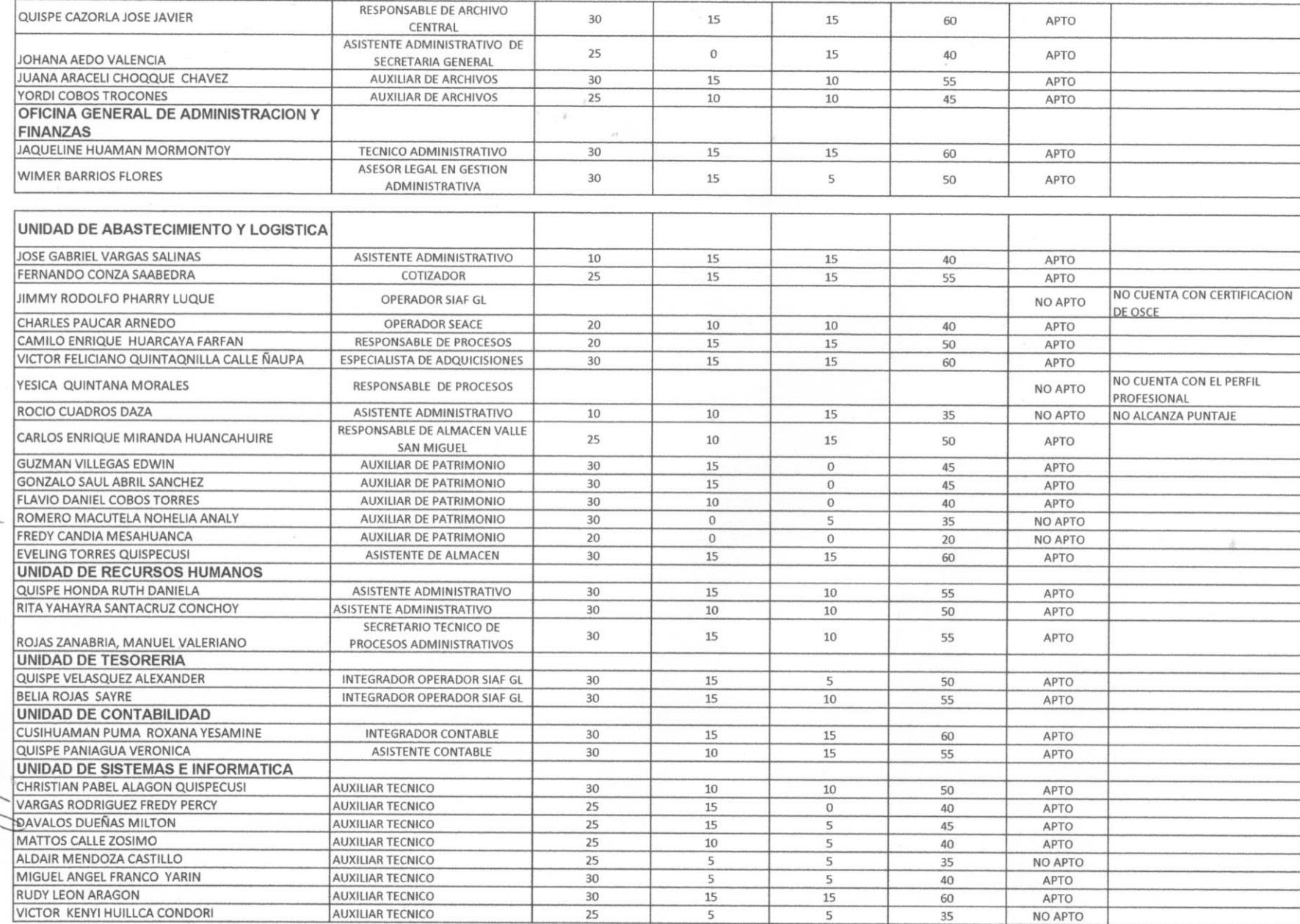

 $\bar{\mathbf{r}}$ 

 $\frac{1}{2}$ 

MUNICIPALIDAD DISTRITRALIDE VILCABAMBA<br>OFICINA GENERAL DE ADMINISTRACION Y FINANZAS

**MTD** 

y in

ondorn<br>HSTICA **MORALDAD DISTRIKE IN SECOND** CPC. Mario Champi<br>JEFF/DE UNIDAD DE LO